## **Dwa skoczki szachowe**

Napisz program, który sprawdzi, czy dwa skoczki szachowe ustawione na szachownicy wzajemnie się atakują.

## **Wejście**

W pierwszym i jedynym wierszu wejścia znajdują się dwie różne współrzędne pól szachownicy z przedziału [a1 - h8], na których ustawione są dwa skoczki szachowe.

Wyjaśnienie:

Współrzędne definiowane są za pomocą kombinacji liter i liczb. Kolumny szachownicy oznaczone są małymi literami od a do h, a wiersze ponumerowane są od 1 do 8. Skoczek porusza się o jedno pole do przodu (w pionie lub poziomie), po czym o jedno pole na ukos w dowolnym kierunku. Rysunek poniżej przedstawia wszystkie możliwe ruchy skoczka znajdującego się na polu d5.

Dwa skoczki szachowe atakują się wzajemnie, gdy wzajemnie znajdują się na polach, na które mogą wykonać ruch.

## **Wyjście**

Na wyjściu należy wypisać słowo TAK, jeśli skoczki szachowe wzajemnie się atakują. W przeciwnym przypadku należy wypisać słowo NIE.

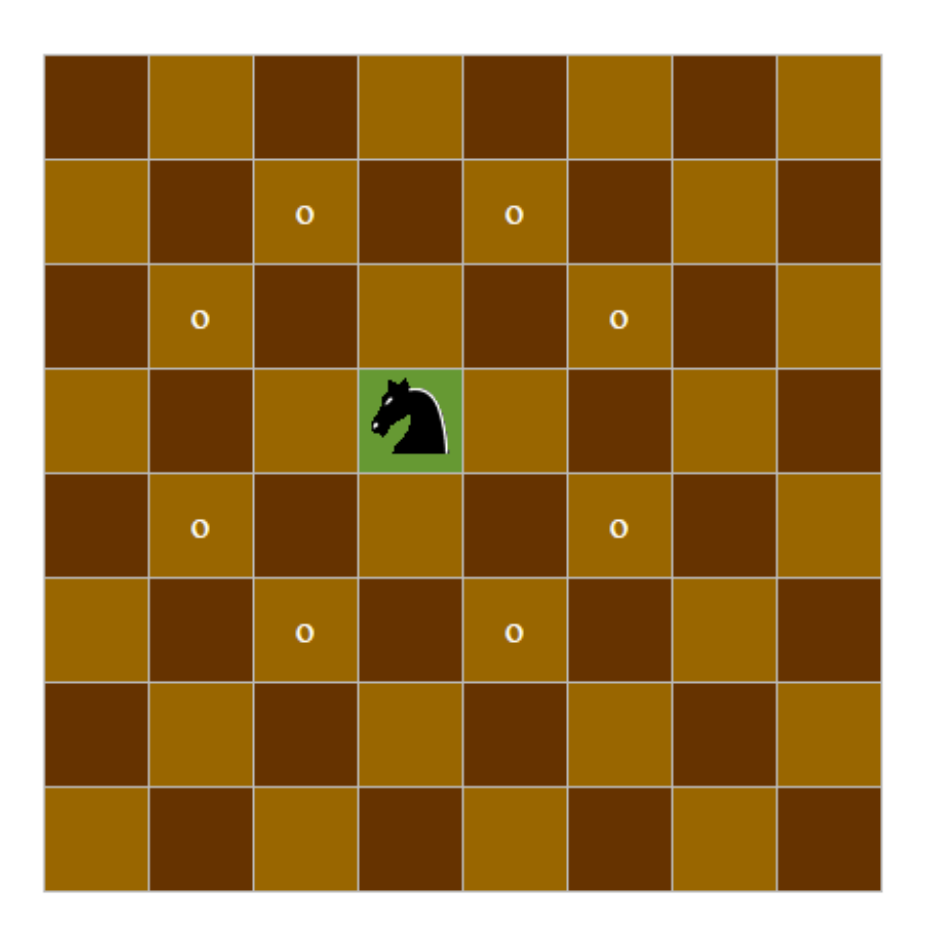

**Przykład 1**

Dla danych wejściowych:

d5 c3

poprawną odpowiedzią jest:

TAK

## **Przykład 2**

Dla danych wejściowych:

d5 f5

poprawną odpowiedzią jest:

NIE